## **ĐỀ CƯƠNG ÔN TẬP MÔN TIN HỌC CUỐI KỲ I KHỐI 10**

## **I. Trắc nghiệm**

**Câu 1:** Quá trình thiết kế các thông điệp truyền thông bằng hình ảnh; giải quyết vấn đề thông qua sự kết hợp hình ảnh, kiểu chữ với ý tưởng để truyền tải thông tin đến người xem gọi là **A.** Thiết kế ảnh. **B.** Thiết kế đồ họa **C.** Thiết kế ý tưởng. **D.** Thiết kế quảng cáo. **Câu 2:** Giá trị của biểu thức: 13–8//2+4\*\*2–6%2 bằng: **A.** 17 **B.** 26 **C.** 25 **D.** 22 **Câu 3:** Thứ tự thực hiện các phép tính trong Python là: **A.**  $*, /, +, -$  **B.**  $/, -, +, *$ **C.** Từ trái sang phải **D.** +, -, \*, / **Câu 4:** Để kết thúc một phiên làm việc trong python, ta có thể? **A.** Ctrl+F4 **B.** Sử dụng bảng chọn File **C.** Gõ câu lệnh quit() rồi ấn Enter **D.** Nháy dấu ở góc bên phải màn hình **Câu 5:** Câu lệnh: >>> 3 + \* 5 bị lỗi ở đâu? **A.** \* **B.** Không có lỗi **C.** 3 **D.** + hoặc \* **Câu 6:** Kết quả của đoạn chương trình sau: >>>x=6.7  $\gg$ >type $(x)$ là: **A.** str **B.** int **C.** float **D.** double **Câu 7:** Có mấy loại đồ họa cơ bản? **A.** 3 **B.** 4 **C.** 2 **D.** 5 **Câu 8:** Phần mềm nào **không** là phần mềm đồ họa? **A.** Word **B.** GIMP. **C.** Adobe Photoshop. **D.** Inkscape. **Câu 9:** Phát biểu **đúng** khi nói về môi trường lập trình Python? **A.** Chế độ soạn thảo có dấu nhắc **B.** Chế độ gõ lệnh trực tiếp thích hợp cho việc tính toán và kiểm tra nhanh các lệnh **C.** Chế độ gõ lệnh trực tiếp có con trỏ soạn thảo **D.** Ngoài chế độ gõ lệnh trực tiếp và soạn thảo còn có các chế độ khác **Câu 10:** Python có mấy loại cửa sổ? **A.** 3 **B.** 4 **C.** 1 **D.** 2 **Câu 11:** Ai đã phát triển Ngôn ngữ lập trình Python? **A.** Niene Stom. **B.** Guido van Rossum. **C.** Rasmus Lerdorf. **D.** Wick van Rossum. **Câu 12:** Tên biến nào sau đây là **đúng** trong Python? **A.** 10\_dem **B.** b\_c1 **C.** –tich **D.** tong@ **Câu 13:** Để nhập giá trị số thực cho biến x, bạn A viết câu lệnh: x=input("Nhập số thực x:") có đúng với yêu cầu đặt ra không? **A.** Không xác định được lỗi **B.** Chương trình vẫn chạy nhưng không đúng yêu cầu đặt ra **C.** Chương trình báo lỗi không chạy **D.** Chương trình chạy đúng **Câu 14:** Kết quả khi thực hiện câu lệnh: >>>10 - 5 \*\* 2 + 8//3 +2 là: **A.** -11 **B.** 1 kết quả khác **C.** 14 **D.** 4 **Câu 15:** Đâu không phải là kiểu dữ liệu cơ bản trong python ? **A.** float **B.** string **C.** int **D.** bool **Câu 16:** Biểu thức a\*\*2/(a+1)\*(x-1) khi chuyển sang dạng toán học có dạng:  $a^2$  $a^2(x - 1)$  $2(x - 1)$ **A.**  $\overline{(a+1)(x-1)}$  **B.**  $\overline{(a+1)(x-1)}$  **C.**  $\overline{(a+1)}$  **D.**  $\overline{a}(\overline{a+1})$ **Câu 17:** Cấu trúc của câu lệnh gán là: **A.**  $\langle \phi \rangle = \langle \phi \rangle$   $\langle \phi \rangle = \langle \phi \rangle$  **B.**  $\langle \phi \rangle = \langle \phi \rangle$  iến  $\langle \phi \rangle = \langle \phi \rangle$  $\mathbf{C.} \leq \mathbf{b} \leq \mathbf{b} \leq \mathbf{c}$  iến  $\geq \mathbf{c}$  iến  $\geq \mathbf{c}$  iến  $\geq \mathbf{c}$  iếu thức  $\geq$ **Câu 18:** Lệnh gán giá trị cho biến b nguyên là: **A.**  $b = 10$  **B.**  $b == 10$  **C.**  $B = 10$  **D.**  $b = '10'$ **Câu 19:** Câu lệnh gán sử dụng dấu: **A.** := **B.** == **C.** = **D.** : **Câu 20:** Kết quả của câu lệnh: >>>str(3+4//3) là: **A.** 4 **B.** "4" **C.** "3+4//3" **D.** '4' **Câu 21:** Phát biểu nào sau đây là **đúng** khi nói về biến? **A.** Biến là đại lượng được đặt tên, dùng để lưu trữ giá trị và giá trị có thể được thay đổi trong quá trình thực hiện chương trình. **B.** Biến là đại lượng được đặt tên, dùng để lưu trữ giá trị và giá trị không thay đổi trong quá trình thực hiện chương trình. **C.** Biến là đại lượng bất kì. **D.** Biến là đại lượng không thay đổi trong quá trình thực hiện chương trình. **Câu 22:** Kiểu dữ liệu của "34 + 28 – 45 " là: **A.** bool **B.** int **C.** str **D.** float **Câu 23:** Điểm neo trơn được thể hiện bằng hình gì? **A.** hình bình hành **B.** hình thoi **C.** hình vuông, hình tròn **D.** hình tam giác **Câu 24:** Phát biểu nào sau đây **đúng**? **A.** Chương trình dịch là phần mềm để phát hiện lỗi và thực hiện các chương trình máy tính do người sử dụng viết ra.

**B.** Chương trình dịch là chương trình có chức năng dịch các chương trình viết bằng ngôn ngữ bậc cao sang ngôn ngữ máy.

**C.** Chương trình dịch là chương trình có chức năng phát hiện lỗi của các chương trình máy tính.

**D.** Chương trình dịch là chương trình có chức năng dịch các chương trình máy tính sang ngôn ngữ máy.

**Câu 25:** Cho đoạn chương trình sau:

 $x=5$ s="Py thon" Câu lệnh gán nào đúng? **A.** s=x **B.** 1 kết quả khác **C.** x=x+s **D.** x=s **Câu 26:** Trường hợp nào sau đây **không** phải lệnh gán trong python? **A.**  $a = a * 2$  **B.**  $a + b = 100$  **C.**  $cd = 50$  **D.**  $a123 = 10$ **Câu 27:** Trong các hành vi sau, hành vi nào là vi phạm bản quyền **A.** Một người mua tài khoản để học 1 khóa tiếng anh **B.** Sao chép các đĩa cài đặt phần mềm **C.** Truy cập vào trang Web của một cơ tổ chức nào đó **D.** Dùng nhờ 1 phần mềm trên máy tính của bạn **Câu 28:** Tên **sai** trong python? **A.**  $tinhoc11$  **B.** 11 **C.** 11tinhoc **D.**  $tin hoc$ **Câu 29:** Phần mở rộng nào sau đây là **đúng** của tệp Python? **A.** .py **B.** .p **C.** python **D.** .pl **Câu 30:** Chọn phát biểu **sai** khi nói về python? **A.** Python có các câu lệnh khá gần ngôn ngữ tự nhiên. **B.** Python là ngôn ngữ lập trình bậc cao. **C.** Python có mã nguồn mở thu hút được nhiều nhà khoa học cùng phát triển. **D.** Python có các lệnh phức tạp nên không phổ biến trong giáo dục **Câu 31:** Có thể tạo tệp mới trong Inkscape bằng cách nào? **A.** Nhấn phím Enter **B.** Lệnh File/New **C.** Tổ hợp phím Ctrl + O **D.** Tổ hợp phím Alt + N **Câu 32:** Để nhận biết kiểu dữ liệu của biến trong python ta dùng lệnh: **A.** abs() **B.** int() **C.** type() **D.** size() **Câu 33:** Điểm neo góc được thể hiện bằng hình gì? **A.** hình vuông, hình tròn **B.** hình thoi **C.** hình tam giác **D.** hình bình hành **Câu 34:** Biến được xác định kiểu dữ liệu khi: **A.** đặt tên biến **B.** khai báo biến **C.** viết chương trình **D.** thực hiện câu lệnh gán **Câu 35:** Ngôn ngữ nào gần với ngôn ngữ tự nhiên nhất? **A.** Hợp ngữ **B.** Ngôn ngữ bậc cao

**C.** Ngôn ngữ lập trình **D.** Ngôn ngữ máy **Câu 36:** Kết quả của lệnh print(1+2+3+4) là: **A.** "1+2+3+4" **B.** 10 **C.** 1+2+3+4 **D.** 1 kết quả khác **Câu 37:** Câu lệnh nào báo lỗi trong 4 câu lệnh sau: 1) float(4) 2) int(" $1+3$ ") 3) int("3") 4) float(" $1+2+3$ ") **A.** 4 **B.** 1 **C.** 2 **D.** 3 **Câu 38:** Cho 4 phát biểu sau: 1) Cú pháp lệnh input(): <biến> :=input(<Dòng thông báo>) 2) Lệnh print() có chức năng đưa dữ liệu ra thiết bị chuẩn, thường là bàn phím 3) Lệnh input() có chức năng nhập dữ liệu thường từ bàn phím 4) Thông tin cần đưa ra có thể gồm nhiều kiểu dữ liệu khác nhau, cho phép cả biểu thức tính toán Số phát biểu đúng là: **A.** 3 **B.** 1 **C.** 2 **D.** 4 **Câu 39:** Đây là chương trình nhập vào 4 số. Sau đó tính và đưa ra màn hình tổng của 4 số đó.  $a = int(input("Nhâp só a"))$  $b = float(input("Nhâp sô b"))$  $c = input("Nhâp sô c")$  $d = int(input("Nhâp sô d"))$ print("Tổng là: ",  $a+b+c+d$ ) Tìm dòng lệnh sai trong chương trình trên: **A.** Dòng 4, 5 **B.** Dòng 2, 4 **C.** Dòng 3 **D.** Dòng 1, 2 **Câu 40:** Một quy tắc khi đặt tên cho biến là: **A.** Tên biến có thể bắt đầu bằng dấu gạch dưới \_ hoặc chữ cái tiếng anh **B.** Tên biến có thể có các kí hiệu  $(a, \#, \%$ , &,... **C.** Có thể sử dụng keyword làm tên biến **D.** Tên biến có thể bắt đầu bằng một chữ số **Câu 41:** Biểu thức số học là: **A.**  $4 + 15/5$  **B.** 1 and 0 **C.**  $2 >1$  **D.** xy **Câu 42:** Trong đồ họa điểm ảnh, hình ảnh được tạo thành từ các: **A.** Khung ảnh **B.** Điểm ảnh **C.** Chấm ảnh **D.** Màu ảnh **Câu 43:** Kết quả của đoạn chương trình sau:  $\gg$  x,y, z = 10, "10", 10  $\gg$  type(z)

**A.** str **B.** double **C.** int **D.** float

**Câu 44:** Tình huống nào sau đây là tình huống vi phạm bản quyền tác giả? **A.** Lan mua đĩa CD có bản quyền, sau đó mở trên máy tính của mình. **B.** Tải phần mềm miễn phí trên mạng về máy tính. **C.** Vinh mua tài khoản office 365 bản quyền trên mạng. **D.** Linh mua USB giá rẻ và đã lưu nội dung các bài hát vào đó để nghe mà chưa có thoả thuận gì với tác giả. **Câu 45:** Ngôn ngữ nào sau đây **không** phải ngôn ngữ bậc cao? **A.** C/C++ **B.** Python **C.** Assembly **D.** Java **Câu 46:** Phần mềm Inkscape có sản phẩm đuôi mở rộng là: **A.** .ink **B.** .svg **C.** .scp **D.** .pts **Câu 47:** Ngôn ngữ Python được ra mắt lần đầu vào năm nào? **A.** 1995 **B.** 1972 **C.** 1981 **D.** 1991 **Câu 48:** Câu lệnh print dùng để: **A.** viết dòng thông báo ra màn hình **B.** đưa dữ liệu vào trong máy tính **C.** đưa dữ liệu ra màn hình **D.** in **Câu 49:** Từ khoá của một ngôn ngữ lâp trình là: **A.** là những từ tiếng anh. **B.** dùng để viết chương trình **C.** sử dụng cho một mục đích riêng. **D.** có thể đặt tên cho biến. **Câu 50:** Câu lệnh nhập với biến kiểu thực là: **A.** Biến=int(input(dòng thông báo)) **B.** Biến=input() **C.** Biến=float(input(dòng thông báo)) **D.** Biến=(input(dòng thông báo) **Câu 51:** Từ khoá trong python là: **A.** program, sqr **B.** include, const **C.** if, else **D.** uses, var **Câu 52:** Để tính diện tích đường tròn bán kính R, biểu thức nào sau đây trong Python là **đúng**? **A.** S=R<sup>2</sup>\*3.14 **B.** S:=2(R)\*3.14 **C.** S=R\*R\*3.14 **D.**   $S:=R^*R^*3.14$ **Câu 53:** Câu lệnh: >>> int("10.5") có lỗi gì? **A.** không có lỗi **B.** "10.5" **C.** >>> **D.** int Câu 54: Để viết 4<sup>3</sup> trong Python chọn: **A.** 4\*4+4\*4 **B.** 4//3 **C.** 4%3 **D.** 4\*\*3 **Câu 55:** Công cụ nào được sử dụng nhiều nhất trong Inkscape? **A.** Thanh điều khiển thuộc tính **B.** Hộp công cu

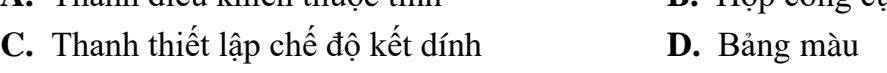

**Câu 56:** Tìm lỗi **sai** trong khai báo biến nguyên Max sau đây?

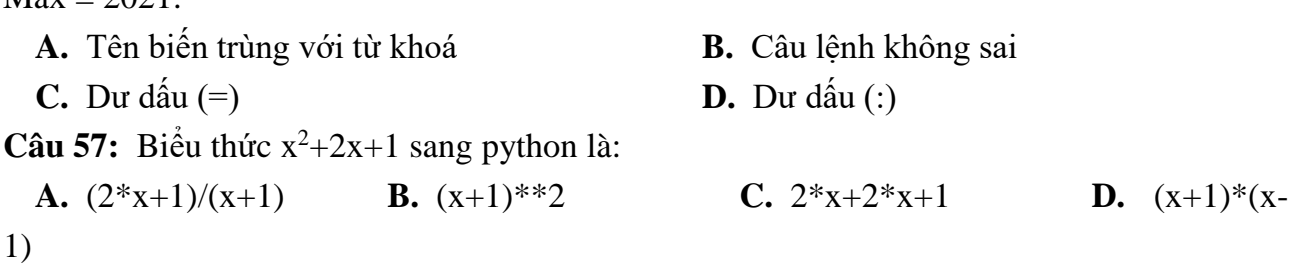

**Câu 58:** Khẳng định nào sau đây là **sai** khi nói về ngôn ngữ Python?

**A.** Python được dùng để phát triển các ứng dụng web, phần mềm ứng dụng, điều khiển robot…

**B.** Python là ngôn ngữ lập trình bậc cao.

**C.** Python là ngôn ngữ máy tính có thể trực tiếp hiểu và thực hiện được.

**D.** Python phân biệt chữ hoa và chữ thường.

**Câu 59 :** Công cụ nào sau đây là trình duyệt web?

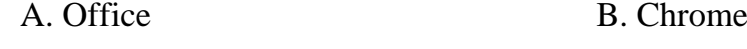

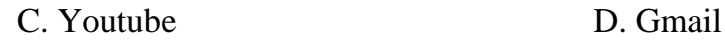

**Câu 60:** Công cụ nào sau đây thực hiện bảo vệ máy tính khi tham gia mạng Internet?

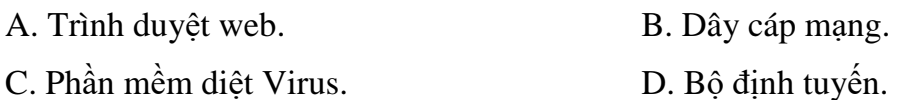

## **II. Tự luận**

 $M_{av} = 2021$ 

Câu 1: Nêu một số nguy cơ trên mạng mà em đã được học. Ví dụ minh họa cụ thể tgrong thực tế?

Câu 2: Phân biệt mạng Lan và Internet? Nêu vai trò của Internet trong cuộc sống hiện tại?

Câu 3: Nêu các hành vi thể hiện vi phạm bản quyền trong tác phẩm số?